# Alakazam: Topology analysis of lineage trees

Jason Anthony Vander Heiden

## 2020-07-17

# Contents

| Example data                                       |
|----------------------------------------------------|
| Plotting annotations on a tree                     |
| Summarizing node properties                        |
| Counting and testing node annotation relationships |
| Counting and testing MRCA annotations              |

This vignette covers the basics of analyzing the topologies of Ig lineage trees built using buildPhylipLineage, using some built-in alakazam functions that focus on quantifying annotation relationships within lineages.

## Example data

A small set of annotated example trees, ExampleTrees, are included in the alakazam package. The trees are igraph objects with the following tree annotations (graph attributes):

- clone: An identifier for the clonal group. These entries correspond to the clone\_id column in the ExampleDb data.frame from which the trees were generated.
- v\_gene: IGHV gene name.
- j\_gene: IGHJ gene name.
- junc\_len: Length of the junction region (nucleotides).

And the following node annotations (vertex attributes):

- **sample\_id**: Time point in relation to influenza vaccination.
- c\_call: The isotype(s) assigned to the sequence. Multiple isotypes are delimited by comma, and reflect identical V(D)J sequences observed with more than one isotype.
- duplicate\_count: The copy number (duplicate count), which indicates the total number of reads with the same V(D)J sequence.

```
# Load required packages
library(alakazam)
library(igraph)
library(dplyr)
```

```
# Load example trees
data(ExampleTrees)
```

# Select one tree for example purposes

```
graph <- ExampleTrees[[24]]
# And add some annotation complexity to the tree
V(graph)$sample_id[c(2, 7)] <- "-1h"
V(graph)$c_call[c(2, 7)] <- "IGHM"</pre>
```

```
# Make a list of example trees excluding multi-isotype trees
graph_list <- ExampleTrees[sapply(ExampleTrees, function(x) !any(grepl(",", V(x)$c_call)))]</pre>
```

## Plotting annotations on a tree

There are many options for configuring how an igraph object is plotted which are helpful for visualing annotation topologies. Below is an extensive example of how to plot a tree by configuring the colors, labels, shapes and sizes of different visual elements according to annotations embedded in the graph.

```
# Set node colors
V(graph)$color[V(graph)$sample_id == "-1h"] <- "seagreen"</pre>
V(graph)$color[V(graph)$sample_id == "+7d"] <- "steelblue"</pre>
V(graph)$color[V(graph)$name == "Germline"] <- "black"</pre>
V(graph)$color[grep1("Inferred", V(graph)$name)] <- "white"</pre>
# Set node labels
V(graph)$label <- paste(V(graph)$sample id, V(graph)$c call, sep=", ")
V(graph)$label[V(graph)$name == "Germline"] <- ""</pre>
V(graph)$label[grep1("Inferred", V(graph)$name)] <- ""</pre>
# Set node shapes
V(graph)$shape <- "crectangle"</pre>
V(graph)$shape[V(graph)$name == "Germline"] <- "circle"</pre>
V(graph)$shape[grep1("Inferred", V(graph)$name)] <- "circle"</pre>
# Set node sizes
V(graph)$size <- 60
V(graph)$size[V(graph)$name == "Germline"] <- 30</pre>
V(graph)$size[grep1("Inferred", V(graph)$name)] <- 15</pre>
# Remove large default margins
par(mar=c(0, 0, 0, 0) + 0.05)
# Plot the example tree
plot(graph, layout=layout_as_tree, vertex.frame.color="grey",
     vertex.label.color="black", edge.label.color="black",
     edge.arrow.mode=0)
# Add legend
legend("topleft", c("Germline", "Inferred", "-1h", "+7d"),
       fill=c("black", "white", "seagreen", "steelblue"), cex=0.75)
```

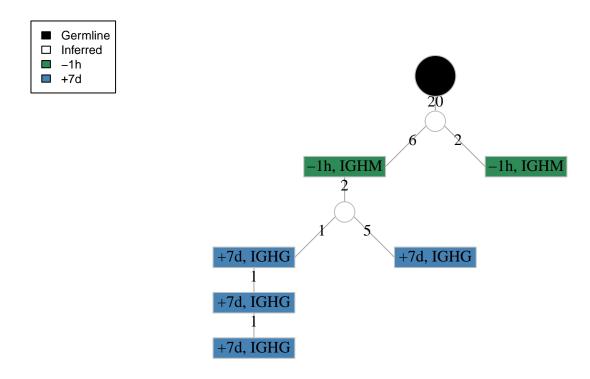

# Summarizing node properties

Various annotation dependent node statistics can be calculated using the summarizeSubtrees and getPathLengths functions. getPathLengths calculates distances from the root (germline) to child nodes, whereas summarizeSubtrees calculates paths and subtree statistics from child nodes.

## Calculating distance from the germline

To determine the shortest path from the germline sequence to any node, we use getPathLengths, which returns the distance both as the number of "hops" (steps) and the number of mutational events (distance).

```
# Consider all nodes
getPathLengths(graph, root="Germline")
```

| ## |   | name           | steps | distance |
|----|---|----------------|-------|----------|
| ## | 1 | Inferred1      | 1     | 20       |
| ## | 2 | GN5SHBT04CW57C | 2     | 26       |
| ## | 3 | Inferred2      | 3     | 28       |
| ## | 4 | GN5SHBT0817RKL | 4     | 29       |
| ## | 5 | GN5SHBT04CAVIG | 5     | 30       |
| ## | 6 | Germline       | 0     | 0        |
| ## | 7 | GN5SHBT01D6X0W | 2     | 22       |
| ## | 8 | GN5SHBT06H7TQD | 6     | 31       |
| ## | 9 | GN5SHBT05HEG2J | 4     | 33       |

Note, the STEPS counted in the above example include traversal of inferred intermediates. If you want to exclude such nodes and consider only nodes associated with observed sequences, you can specify an annotation field and value that will be excluded from the number of steps. In the example below we are excluding NA values in the c\_call annotation (field="c\_call", exclude=NA).

# Exclude nodes without an isotype annotation from step count
getPathLengths(graph, root="Germline", field="c\_call", exclude=NA)

| ## |   | name           | steps | distance |
|----|---|----------------|-------|----------|
| ## | 1 | Inferred1      | 0     | 20       |
| ## | 2 | GN5SHBT04CW57C | 1     | 26       |
| ## | 3 | Inferred2      | 1     | 28       |
| ## | 4 | GN5SHBT0817RKL | 2     | 29       |
| ## | 5 | GN5SHBT04CAVIG | 3     | 30       |
| ## | 6 | Germline       | 0     | 0        |
| ## | 7 | GN5SHBT01D6X0W | 1     | 22       |
| ## | 8 | GN5SHBT06H7TQD | 4     | 31       |
| ## | 9 | GN5SHBT05HEG2J | 2     | 33       |

Note, steps has changed with respect to the previous example, but distance remains the same.

#### Calculating subtree properties

The summarizeSubtrees function returns a table of each node with the following properties for each node:

- name: The node identifier.
- parent: The identifier of the node's parent.
- outdegree: The number of edges leading from the node.
- size: The total number of nodes within the subtree rooted at the node.
- depth: The depth of the subtree that is rooted at the node.
- pathlength: The maximum path length beneath the node.
- outdegree\_norm: The outdegree normalized by the total number of edges.
- size\_norm: The size normalized by the total tree size.
- depth\_norm: The depth normalized by the total tree depth.
- pathlength\_norm: The pathlength normalized by the longest path.

The fields=c("sample\_id", "c\_call") argument in the example below simply defines which annotations we wish to retain in the output. This argument has no effect on the results, in constast to the behavior of getPathLengths.

```
# Summarize tree
```

```
df <- summarizeSubtrees(graph, fields=c("sample_id", "c_call"), root="Germline")
print(df[1:4])</pre>
```

| ## |   | name           | <pre>sample_id</pre> | c_call    | parent         |
|----|---|----------------|----------------------|-----------|----------------|
| ## | 1 | Inferred1      | <na></na>            | <na></na> | Germline       |
| ## | 2 | GN5SHBT04CW57C | -1h                  | IGHM      | Inferred1      |
| ## | 3 | Inferred2      | <na></na>            | <na></na> | GN5SHBT04CW57C |
| ## | 4 | GN5SHBT0817RKL | +7d                  | IGHG      | Inferred2      |
| ## | 5 | GN5SHBT04CAVIG | +7d                  | IGHG      | GN5SHBT08I7RKL |
| ## | 6 | Germline       | <na></na>            | <na></na> | <na></na>      |
| ## | 7 | GN5SHBT01D6X0W | -1h                  | IGHM      | Inferred1      |
| ## | 8 | GN5SHBT06H7TQD | +7d                  | IGHG      | GN5SHBT04CAVIG |
| ## | 9 | GN5SHBT05HEG2J | +7d                  | IGHG      | Inferred2      |

## print(df[c(1, 5:8)])

| ## |   | name           | outdegree | size | ${\tt depth}$ | pathlength |
|----|---|----------------|-----------|------|---------------|------------|
| ## | 1 | Inferred1      | 2         | 8    | 6             | 13         |
| ## | 2 | GN5SHBT04CW57C | 1         | 6    | 5             | 7          |
| ## | 3 | Inferred2      | 2         | 5    | 4             | 5          |
| ## | 4 | GN5SHBT0817RKL | 1         | 3    | 3             | 2          |
| ## | 5 | GN5SHBT04CAVIG | 1         | 2    | 2             | 1          |
| ## | 6 | Germline       | 1         | 9    | 7             | 33         |
| ## | 7 | GN5SHBT01D6X0W | 0         | 1    | 1             | 0          |
| ## | 8 | GN5SHBT06H7TQD | 0         | 1    | 1             | 0          |
| ## | 9 | GN5SHBT05HEG2J | 0         | 1    | 1             | 0          |

print(df[c(1, 9:12)])

| ## |   | name           | outdegree_norm | <pre>size_norm</pre> | $depth_norm$ | pathlength_norm |
|----|---|----------------|----------------|----------------------|--------------|-----------------|
| ## | 1 | Inferred1      | 0.250          | 0.8888889            | 0.8571429    | 0.39393939      |
| ## | 2 | GN5SHBT04CW57C | 0.125          | 0.6666667            | 0.7142857    | 0.21212121      |
| ## | 3 | Inferred2      | 0.250          | 0.5555556            | 0.5714286    | 0.15151515      |
| ## | 4 | GN5SHBT0817RKL | 0.125          | 0.3333333            | 0.4285714    | 0.06060606      |
| ## | 5 | GN5SHBT04CAVIG | 0.125          | 0.2222222            | 0.2857143    | 0.03030303      |
| ## | 6 | Germline       | 0.125          | 1.0000000            | 1.0000000    | 1.00000000      |
| ## | 7 | GN5SHBT01D6X0W | 0.000          | 0.1111111            | 0.1428571    | 0.0000000       |
| ## | 8 | GN5SHBT06H7TQD | 0.000          | 0.1111111            | 0.1428571    | 0.0000000       |
| ## | 9 | GN5SHBT05HEG2J | 0.000          | 0.1111111            | 0.1428571    | 0.0000000       |

Distributions of normalized subtree statistics for a population of trees can be plotted using the **plotSubtrees** function. In the example below, we have specified **silent=TRUE** which causes **plotSubtrees** to return the ggplot object without rendering the plot. The ggplot object are then plotting using the **gridPlot** function which places each individual plot in a separate panel of the same figure.

```
# Violin plots of subtree depth by isotype
```

## Warning: Ignoring unknown parameters: fun.y

# Plot in a 2x2 grid
gridPlot(p1, p2, p3, p4, ncol=2)

```
## No summary function supplied, defaulting to `mean_se()`
## No summary function supplied, defaulting to `mean_se()`
```

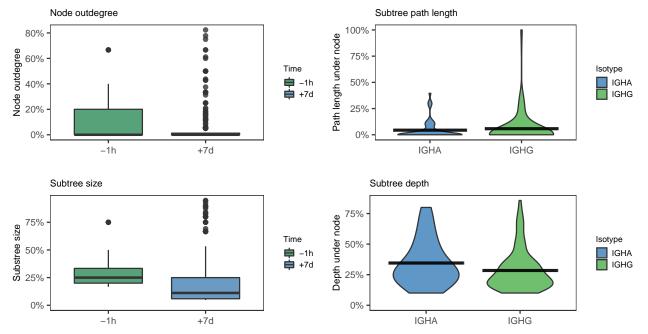

## Counting and testing node annotation relationships

Given a set of annotated trees, you can determine the abundance of specific parent-child relationships within individual trees using the tableEdges function and the significance of these relationships in population of trees using the testEdges function. Annotation relationships over edges can be calculated as direct or indirect relationships, where a direct relationship is a parent-child pair and an indirect relationship is a decent relationship that travels through another node (or nodes) first.

#### Tabulating edges for a single tree

Tabulating all direct parent-child annotation relationships in the tree by isotype annotation can be performed like so:

```
# Count direct edges between isotypes
tableEdges(graph, "c_call")
## # A tibble: 5 x 3
## # Groups: parent [3]
## parent child count
## <chr> <chr> <int>
## 1 IGHG IGHG 2
```

 ## 2 IGHM
 <NA>
 1

 ## 3 <NA>
 IGHG
 2

 ## 4 <NA>
 IGHM
 2

 ## 5 <NA>
 <NA>
 1

The above output is cluttered with the NA annotations from the germline and inferred nodes. We can perform the same direct tabulation, but exclude any nodes annotated with either Germline or NA for c call using the exclude argument:

# Direct edges excluding germline and inferred nodes
tableEdges(graph, "c\_call", exclude=c("Germline", NA))

```
## # A tibble: 1 x 3
## # Groups: parent [1]
## parent child count
## <chr> <chr> <int>
## 1 IGHG IGHG 2
```

As there are inferred nodes in the tree, we might want to consider indirect parent-child relationships that traverse through inferred nodes. This is accomplished using the same arguments as above, but with the addition of the indirect=TRUE argument which will skip over the excluded nodes when tabulating annotation pairs:

```
# Count indirect edges walking through germline and inferred nodes
tableEdges(graph, "c_call", indirect=TRUE, exclude=c("Germline", NA))
## # A tibble: 2 x 3
```

## # Groups: parent [2]
## parent child count
## <chr> <chr> <chr> <chr> <chr> <ld GHG 1GHG 2
## 2 IGHM 1GHG 2</pre>

#### Significance testing of edges in a population of trees

Given a population of trees, as a list of annotated igraph objects, you can determine if there is enrichment for specific annotation pairs using the testEdges function. This has the same options as tableEdges, except that the values c("Germline", NA) are excluded by default. testEdges performs a permutation test to generated a null distribution, excluding permutation of of any annotations specified to the exclude argument (these annotation remain fix in the tree). P-values output by testEdges are one-sided tests that the annotation pair is observed more often than expected.

```
# Test isotype relationships
edge_test <- testEdges(graph_list, "c_call", nperm=20)
# Print p-value table
print(edge_test)
## parent child count expected pvalue
## 1 IGHA IGHA 36 34.650000 0.0000000
## 2 IGHA IGHG 2 3.562500 0.6250000</pre>
```

#### ## 3 IGHG IGHA 1 2.421053 0.7368421 ## 4 IGHG IGHG 99 98.200000 0.2500000

## 

Isotype Edges

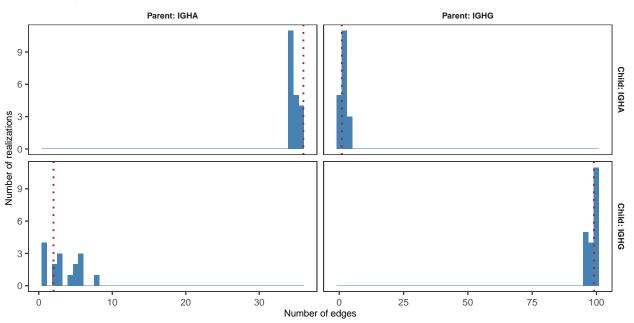

# Counting and testing MRCA annotations

The most recent common ancestor (MRCA) of an Ig lineage we define herein as the most ancestral observed (or inferred) sequences in the lineage tree. Meaning, the node that is most proximal (by some measure) to the germline/root node. The getMRCA and testMRCA functions provide extraction and significance testing of MRCA sequences by annotation value, respectively.

#### Extracting MRCAs from a tree

Extracting the MRCA from a tree is accomplished using the getMRCA function. The germline distance criteria are as described above for getPathLengths and can be either node hops or mutational events, with or without exclusion of nodes with specific annotations. To simply extract the annotations for the node(s) immediately below the germline, you can use the path=steps argument without any node exclusion:

```
# Use unweighted path length and do not exclude any nodes
mrca_df <- getMRCA(graph, path="steps", root="Germline")
# Print subset of the annotation data.frame
print(mrca_df[c("name", "sample_id", "c_call", "steps", "distance")])
## name sample_id c_call steps distance
## Inferred1 Inferred1
```

To use mutational distance and consider only observed (ie, non-germline and non-inferred) nodes, we specify the exclusion field (field="c\_call") and exclusion value within that field (exclude=NA):

#### Significance testing of MRCA annotations

Similar to testEdges, the function testMRCA will perform a permutation test to determine the significance of an annotation appearing at the MRCA over a population of trees. P-values output by testMRCA are one-sided tests that the annotation is observed more often than expected in the MRCA position.

```
# Test isotype MRCA annotations
mrca_test <- testMRCA(graph_list, "c_call", nperm=20)</pre>
# Print p-value table
print(mrca_test)
##
     annotation count expected pvalue
## 1
           IGHA
                    12
                          11.35
                                  0.00
## 2
           TGHG
                                  0.65
                   31
                          31.65
# Plot null distributions for each annotation
plotMRCATest(mrca_test, color="steelblue", main_title="Isotype MRCA",
             style="hist")
```

Isotype MRCA

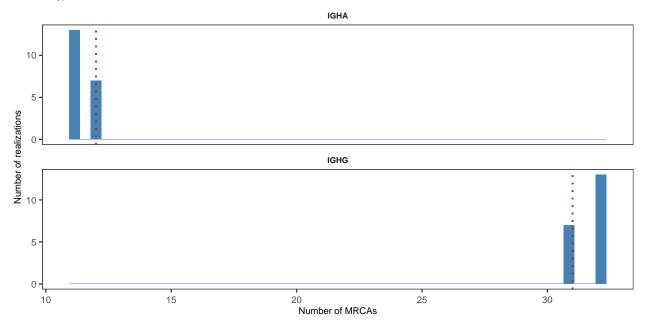